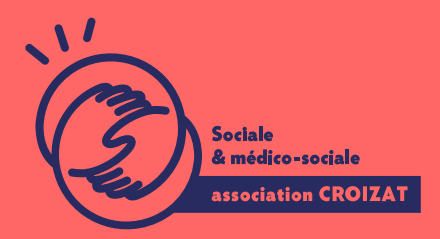

Formation continue

# **OUTLOOK, se perfectionner**

FORMATION CONTINUE | BUREAUTIQUE | FORMATION NON CERTIFIANTE

**Lieu** Paris 12 Montreuil **Zone géographique** Région Île-de-France **Durée de formation** 1 jour / 7 heures **Niveau** Débutant **Tarif** 294 € REF : 02MSG02 À partir de 4 inscrit·es

#### **Sessions de la formation**

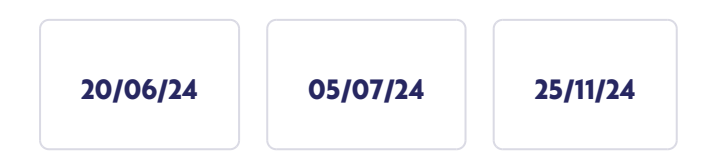

## **La formation**

#### **Objectifs**

Le but de cette formation est de vous aider à gérer votre messagerie, ou/et celle de vos collaborateurs de façon professionnelle. Vous y apprendrez à organiser les informations et paramétrer Outlook pour le travail de bureau collaboratif.

#### **Compétences visées**

Utiliser l'agenda, les calendriers partagés et les réunions - organiser des contacts - maîtriser des options avancées de la messagerie créer et déléguer des tâches pour organiser son travail.

## **À qui s'adresse la formation ?**

#### **Public visé**

Toutes personnes amenées à utiliser la messagerie Outlook de façon avancée dans le cadre professionnel : salarié.e en poste, acteur.rice du monde associatif, demandeur. se d'emploi, etc.

#### **Niveau conseillé**

Connaître les fonctionnalités de base d'Outlook et avoir une bonne pratique des outils bureautique. Avoir suivi notre formation sur les **bases d'Outlook** est conseillé si besoin (02MGG01).

Vous avez du mal à vous positionner et connaître votre niveau pour choisir la bonne formation ? Nous vous proposons des tests en informatique et dans différents domaines qui vous permettront d'identifier les points à améliorer. Contactez-nous, nous vous orienterons.

## **Programme de formation**

Le nombre de Mails est exponentiel dans le cadre d'un travail administratif. Des outils de gestion intégrés à Outlook vous permettent de gérer leur flux et de poser les bases d'un travail en collaboration. Aussi nous apprendrons à :

#### **1- Gérer sa messagerie de façon pro**

- Paramétrer les différentes options avancées de la messagerie
- Gérer l'affichage de l'environnement et les accès rapides
- Tester les différents modes « standard », «Conversation»
- Savoir grouper les messages et les trier selon des critères
- Créer les catégories pour faciliter l'organisation des e-mails
- Utiliser les règles automatiques de rangement des messages dans les dossiers
- Modifier un message déjà expédié
- Rechercher de façon personnalisée
- Gérer les indicateurs de suivi
- Utiliser et créer un modèle

#### **2- Gestion des pièces jointes, archivage et sauvegarde**

- Comprendre les modes de connexion : en local, en ligne
- Charger ou récupérer les pièces jointes dans OneDrive pour libérer de l'espace Utiliser l'archivage et libérer de l'espace dans sa boîte à lettre
- Créer des règles d'archivage Manier les fichiers .PST
- Utiliser les outils de nettoyage pour supprimer des e-mails Filtrer les courriers indésirables

#### **3- Carnet d'adresse**

- Afficher le volet d'information d'un contact Échanger des cartes de visite
- Importer et exporter une liste de contacts
- Comprendre la notion de groupe
- Microsoft dans le cadre d'un travail collaboratif
- Opérer un publipostage de ses contacts

#### **4- La gestion du temps et du travail**

Créer des rendez-vous périodiques

- Planifier des réunions avec l'aide du planificateur de réunion
- Paramétrer des réunions en visio-conférence (lien avec Teams)
- Catégoriser un rendez-vous ou une réunion
- Créer des calendriers
- Créer des tâches
- Catégoriser une tâche

#### **5- Le travail en collaboration**

- Utiliser et paramétrer le gestionnaire d'absence du bureau
- Partager ou déléguer des dossiers (boîte de réception, contacts, calendrier...)
- Attribuer des autorisations d'accès
- Créer un dossier partagé
- Déléguer ou affecter une tâche à un collaborateur
- Gérer un calendrier de groupe Microsoft
- Modifier les autorisations de partage d'un calendrier
- Comprendre le rôle d'organisateur et des participants d'une réunion
- Faire le suivi de participation aux réunions en visio-conférence

## **L'apprentissage**

#### **La méthode d'apprentissage**

La jauge réduite permet un suivi personnalisé et une prise en compte votre niveau et vos besoins. Des intervenant·es expérimenté·es dans le suivi de public en difficulté vous accompagnent dans votre progression individuelle. Cours en présentiel, exercices pratiques, exercices sur notre plateforme en ligne.

#### **Les moyens d'apprentissage**

Chaque stagiaire dispose d'un PC individuel pendant toute la durée de la formation et se voit créer un compte informatique OFFICE 365 comportant une adresse mail, un Onedrive, une suite bureautique. Nos salles sont équipées de vidéo-projecteurs et/ou de tableaux interactifs. Une veille technologique constante permet de maintenir les plateaux techniques d'apprentissage et d'examen au niveau de l'agrément (niveau RE). Une médiathèque est à disposition des stagiaires.

#### **Les modalités d'évaluation**

En fin de formation, une évaluation vous est proposée sous forme de QCM et/ou d'exercices pratiques afin de tester vos connaissances.

Ces questions en relation avec votre formation vous permettront de ponctuer votre fin de parcours.

## **Attestation de formation**

Une attestation de formation est remise en fin de parcours à chaque participant·e.

### **Modalités d'accès**

#### **Ouverture des sessions à partir de 4 inscriptions**

**Formation inter-entreprises**

Inscription en ligne. Consultez les prochaines sessions au plus proche de chez

Formation intra-entreprise Cette formation est disponible au format intra-entreprise, en présentiel ou dista contactez-nous ! [En savoir plus sur nos m](https://www.asso-croizat.org/formation-continue/vos-droits-et-demarches/modalites-et-delai-dacces)odalités d'accès.

## Accessibilité

Une attention toute particulière est portée aux personnes en situation de handic pour le bon déroulement de votre parcours de formation is fuor siant poles demande.

## Inscription en ligne

S'ins[cri](https://forms.office.com/e/tCqd47PaPd)ed

## Tarifs et financement

Tarif

Tarif : 294 ¬ TTC

Tarif intra entreprise : Sur devis selon le nombre de participant·e.s. Nous consu

#### Financement

Salarié·e, demandeur·se d emploi, libéral·e, acteur·rice du monde associatif... i votre formation. Que ce soit par l OPCO de votre employeur·se, Pôle Emploi, de pourrons vous conseiller sur des solutions adaptées à votre situation.

Contact

Secrétariat | Formation Continue 01 48 18 57 24 [formation-continue@ass](mailto:formation-continue@asso-croizat.org)o-croizat.org